## **Photographing Bird Strikes: A Guide Bird Strike Association of Canada**

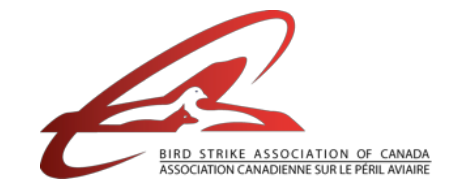

Photographs are a useful tool for validating and archiving data from bird strikes. And unlike physical specimens, they don't take up any space in the freezer! The photographs can be:

- **•** Stored electronically, allowing wildlife managers to review the species involved in a strike incident.
- Reviewed by peers to confirm identification
- Shared with colleagues as reference material to aid future identification.
- And, if you are not sure what kind of bird you have, you can email the pictures to your colleagues at the Bird Strike Association of Canada **[photo@canadianbirdstrike.ca](mailto:photo@canadianbirdstrike.ca)**, who will attempt to identify it for you!

## **Taking a photograph is easy, follow this simple checklist:**

- 1. Lay your specimen out on a UNIFORM background. A white chloroplast (plastic cardboard) background works best, because you can pin the sample to it. You could also use a piece of regular cardboard, pavement or a table top.
- 2. Include specimen information on a card in your photograph. At a minimum, the card should list the **AIRPORT**; **DATE** of the strike; **TIME** of the strike; and the **SPECIES** (if known, or your best guess)
- 3. Place an object of relevant size next to the specimen for scale, such as a ruler or a coin. Avoid using objects that come in different sizes (e.g., tools)
- 4. Ensure there is enough light.
- 5. Take as many pictures as necessary to capture features of the specimen. Pin the wings and tail if possible, or spread them by hand. Take photos of the top (dorsal) and bottom (lateral) of the bird.

**How To Label Photos: Standard File Naming Convention**

Using a standard naming convention for all of your strike

PECIMEN RULER AIRPORT: DATE:  $\n *TIME*$ SPECIES: SPECIMEN INFO

BACKGROUND

**The markings on a bird's wings and bill, and feet colour can be useful for identifying the species, and even telling what age the bird is. Be sure to spread the wings! Take photos of both the top and bottom of the bird.**

photos will ensure you can easily track each sample. They will also help maintain accurate records when you submit your strike photographs to **Bird Strike Canada**.

The file naming convention should be:

**AIRPORT CODE** (3 letters) **YEAR** (4 digit) **MONTH** (3 letter abbreviation) **DAY** (two digit) **TIME**(4 digit local time with 3 letter time zone)**\_SPECIES** (4 letter code).

- $\bullet$  Times should be recorded using the 24 hour clock
- If the species is unknown, use "UNKN"

For example, a Mallard struck at Vancouver International on May 15, 2014 at 0900 (Pacific Standard Time) would be: **YVR2014MAY15\_0900PST\_MALL**